## **Dar de alta a omartinez en el pydio**

09/15/2016 10:37 AM - Joaquín del Cerro Murciano

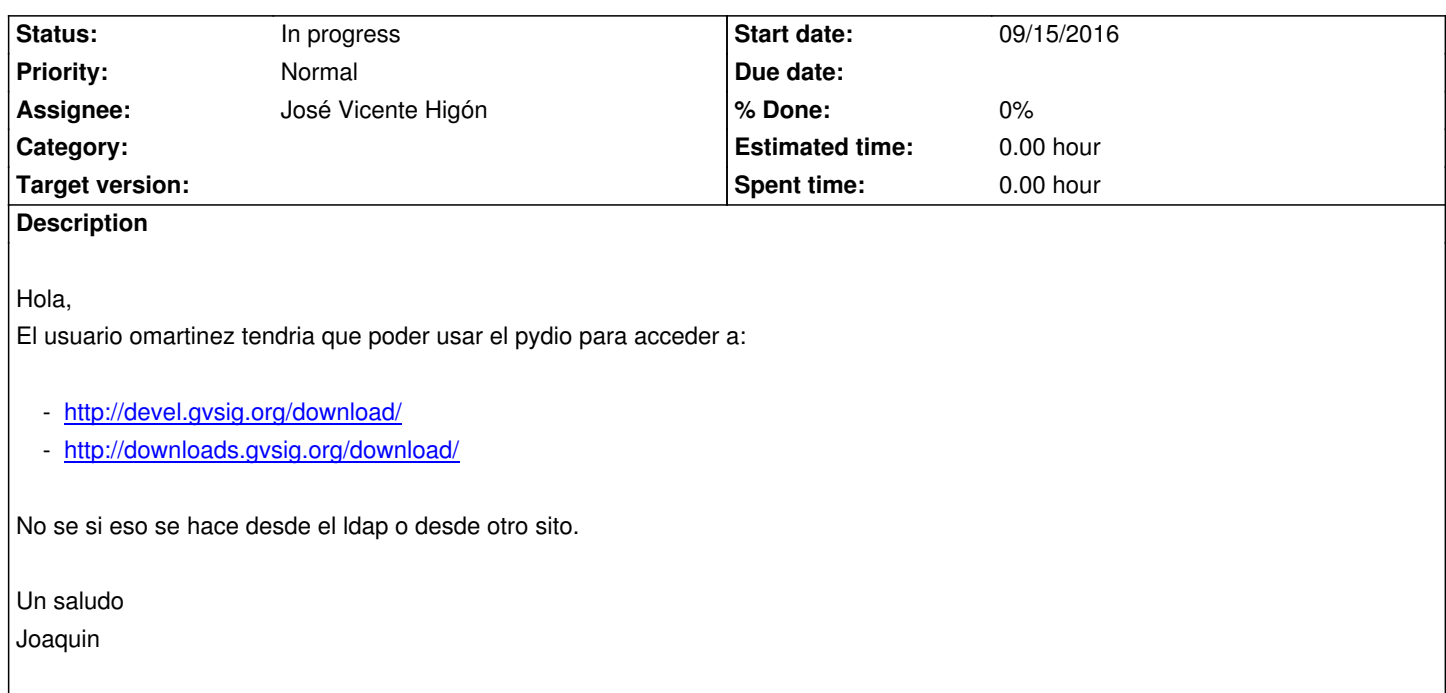

## **History**

## **#1 - 09/28/2016 12:13 PM - Joaquín del Cerro Murciano**

*- Assignee set to José Vicente Higón*

## **#2 - 10/17/2016 08:06 PM - José Vicente Higón**

*- Status changed from New to In progress*

Hola Joaquín.

Ya lo he dado de alta. Probadlo y me decís.

Para que pueda conectar es necesario añadirle el atributo "member" en el LDAP y añadir a este atributo el grupo "epg" de LDAP. Si no tiene este atributo con el valor del grupo de la "epg" no podrá acceder a la aplicación.

Saludos